## VOlMachine

Sharmad Navelkar Ninan Sajeeth Philip Virtual Observatory India

#### What is it?

- VOIndia's attempt to make Machine Learning (ML) tools easily accessible.
- Provide web based access to ML services running on a server.
- Similar to online image cut-out and galaxy morphology services, namely VOI Mosaic service and Pymorph.
- Interfacing ML tools with VO tools and services.

#### **Immediate Goals**

- Creation of a functional model consisting, for now, of a single ML tool.
- The ML tool we have selected for the pilot attempt, is called a Decision Based Neural Network (DBNN). C++ code by Ninan Sajeeth Philip.
- Development of a user-friendly interactive GUI.
- Integrating it with visualization and statistical packages, namely VOPlot and Astrostat.

- The primary advantage of ML tools in general is their ability to handle huge datasets.
- Cosmology, for instance, depends on the number counts of each type of object, rather than their individual details, to properly understand and build a realistic model of the universe.
- The type or nature of objects, can traditionally be established only through expensive methods like spectroscopy.

- The SDSS over it's 12 years of service could take spectra of about 1% of the objects in it's imaging survey.
- How do we determine the nature of the remaining 99% of objects that do not have an observed spectra?
- With an ML tool like DBNN, we can classify objects based on their nature.

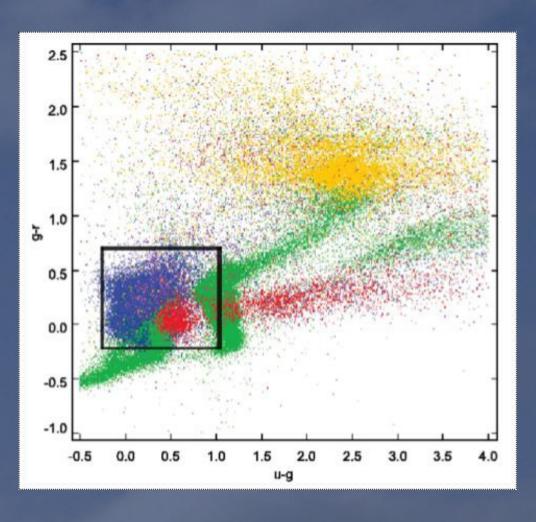

- An alternative option to spectroscopy is color.
- Color depends on the amount of light in every frequency, which in turn is related to the spectra of the image that emits it.

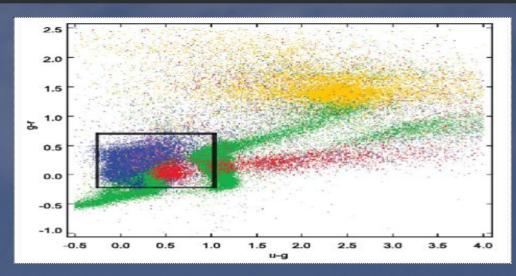

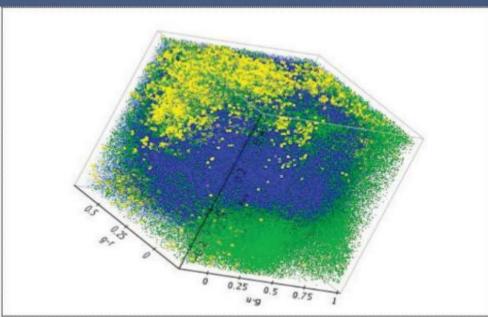

- The ML algorithm could determine the probable class of about 6 million objects where as spectra is available only for about 100,000 of them.
- Once we have predicted the class of the object, we can selectively observe the interesting candidates to speed up the confirmation process.

### **DBNN** in it's original form

- DBNN is a Bayesian classifier for machine learning applications
- The software implementation works on Linux platforms.
- Requires data to be in a text file with space delimited values.
- Requires user to create parameter files based on their data.

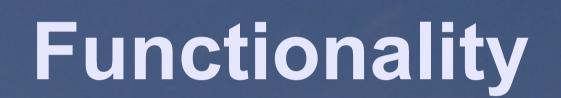

## Functionality Data Definition

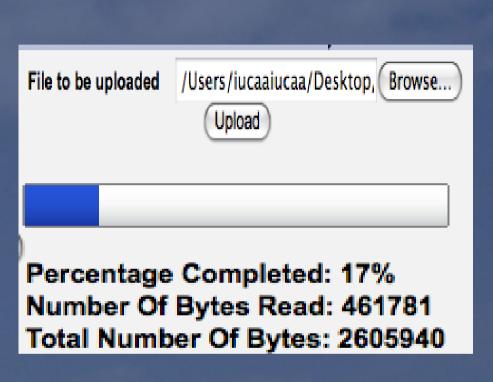

- With the online interface, we will allow users to upload their own data files, or import from VO enabled catalogs like VizieR.
- Conversion to DBNN accepted format will be done by the system behind the scene.
- Parameter files will be generated by the system on the fly.

# Functionality Data Manipulation

| Name         | Data Type |  |  |
|--------------|-----------|--|--|
| ObjID        | long      |  |  |
| Ra           | float     |  |  |
| Dec          | float     |  |  |
| psfMag_u     | float     |  |  |
| psfMag_g     | float     |  |  |
| psfMag_r     | float     |  |  |
| psfMag_i     | float     |  |  |
| psfMag_z     | float     |  |  |
| extinction_u | float     |  |  |
| extinction_g | float     |  |  |
| extinction r | float     |  |  |
| extinction_i | float     |  |  |
| extinction_z | float     |  |  |
| SpecClass    | int       |  |  |
| z            | float     |  |  |

- In case of data imported from catalogs, selection of columns users wish to work with.
- Column manipulation, creation of new columns by applying standard operations.
- Filtering the data.

| Operator Calculator |       |      |      |      |       |       |       |  |  |
|---------------------|-------|------|------|------|-------|-------|-------|--|--|
| +                   | -     | *    | 1    | log  | ln    | sqrt  | pow   |  |  |
| dexp                | ехр   | cos  | acos | sin  | asin  | tan   | atan  |  |  |
| torad               | todeg | sinh | cosh | tanh | asinh | acosh | atanh |  |  |

# Functionality Training the ML tool

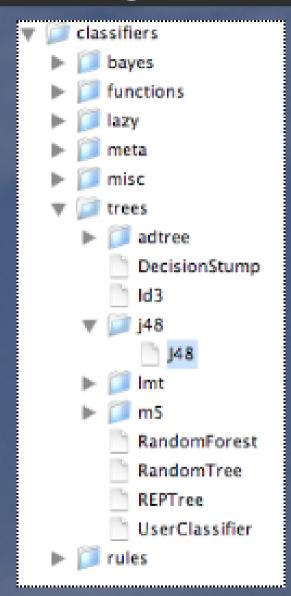

- Select the ML tool that you wish to train with the data. ML tools classified by types. (currently only one)
- Generate meta-data and parameter files for the chosen data and ML tool.
- Specify training and testing data percentage from the loaded data.
- Train the network.

## Functionality Classify

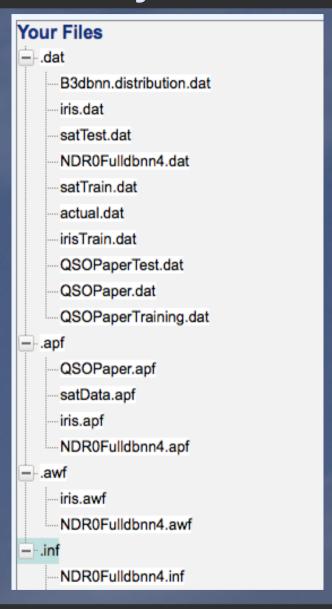

- The ML tool is now ready to accept data for classification process.
- Users could also specify a target class to test the predictions with and to generate an accuracy figure. This could be a column in the data itself or as a separate file.
- Save predictions to file or append to test data as new column.

## **Long Term Goals**

- Integrate more machine learning tools in a modular fashion.
- More comprehensive UI with plenty of graphics and figures accompanying the results.
- Authoring tutorials and examples.

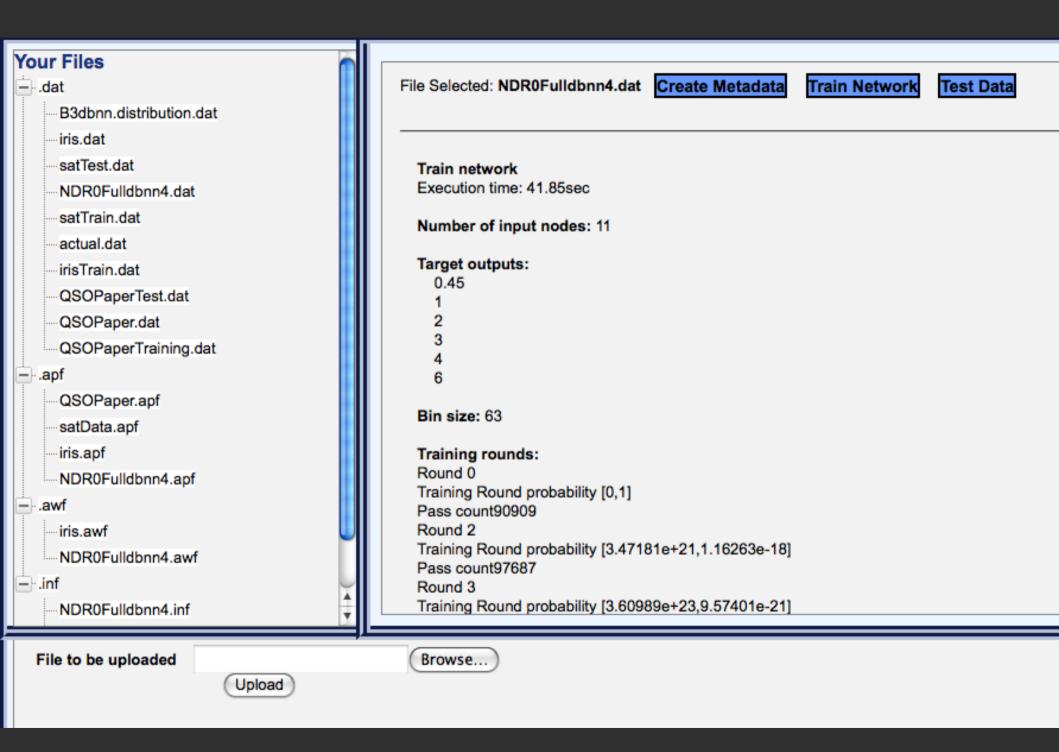

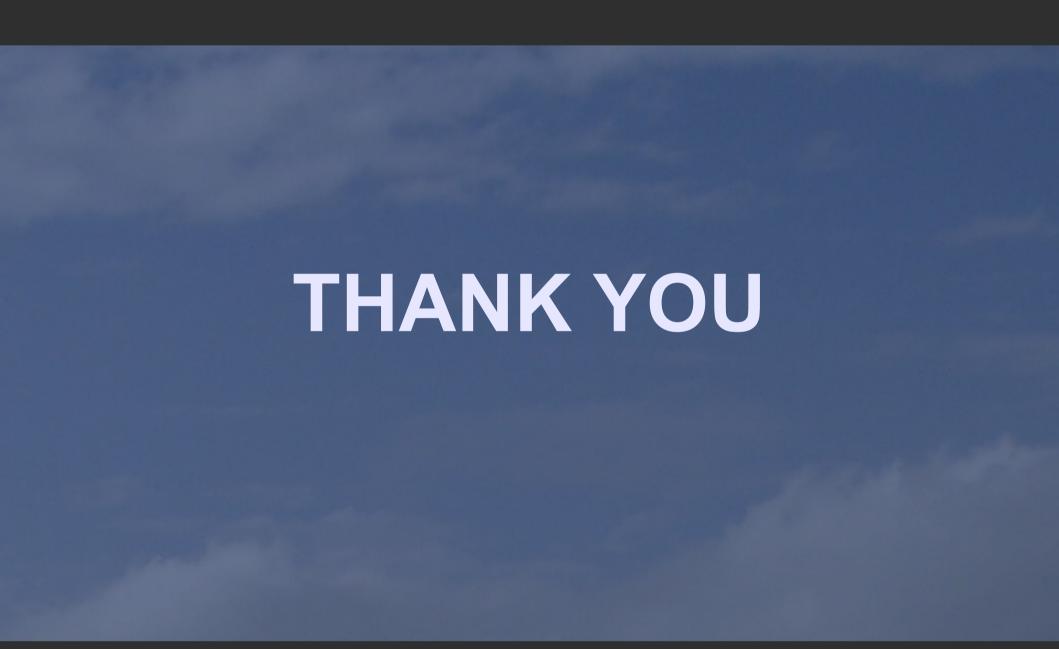